# **Access to the** resources of the <u>UPC's digital</u> library

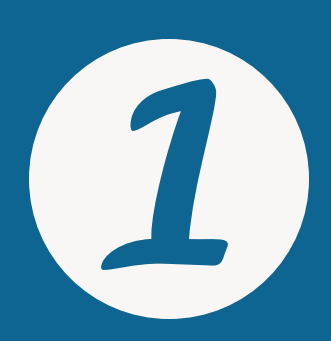

2

Go to http://bibliotecnica.upc.edu /en/ebib

### **Drag the** eBIB button

eBIB Accés a la biblioteca digital

#### to your bookmarks bar

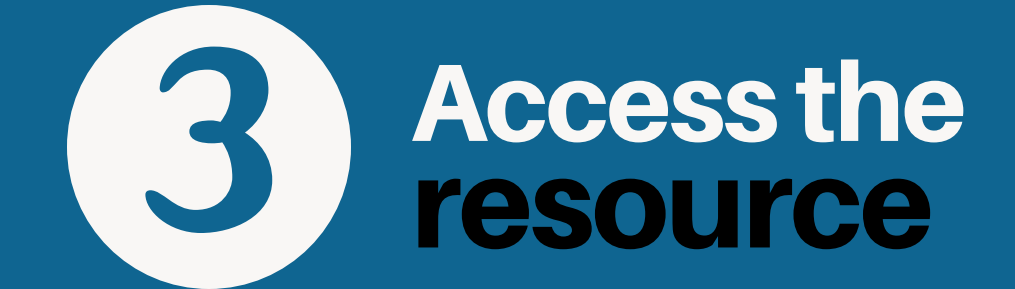

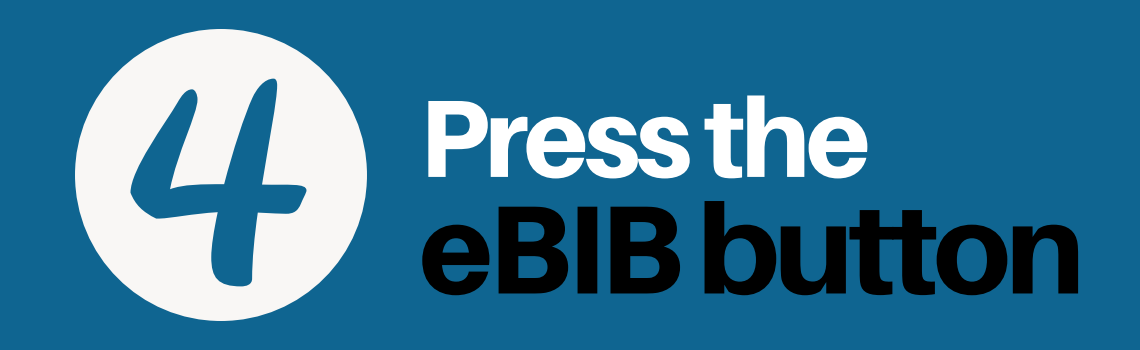

## Enter your:<br>log-in credentials<br>for the UPC 5

#### **Further information:**

http://bibliotecnica.upc.edu/en/ebib info.biblioteques@upc.edu

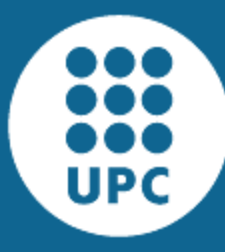

UNIVERSITAT POLITÈCNICA DE CATALUNYA **BARCELONATECH** 

Servei de Biblioteques, Publicacions i Arxius